### PostgreSQL Server Development

Stephen Frost stephen@crunchydata.com

Crunchy Data

October 27, 2015

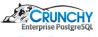

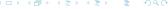

### Trainer - Stephen Frost

- Chief Technology Officer @ Crunchy Data
- Committer
- Major Contributor
- Implemented the roles system in 8.3
- Column-level privileges in 8.4
- Contributions to PL/pgSQL, PostGIS

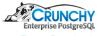

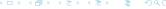

### Crunchy Data

#### What is Crunchy Data?

- PostgreSQL Support
- Training
- Consulting
- Open Source Development
- Committed to Open Source

http://crunchydata.com

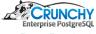

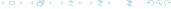

#### Official Release tarball

- Only the sources from the release
- Includes parser output (bison/flex)
- Fewer dependencies required for building
- Not very useful for developing though

```
wget http://postgresql.org/ ...
```

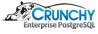

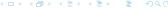

### Using git

- Clone down the PostgreSQL public git repository
- Contains all of the changes to PostgreSQL
- Since original CVS import in 1996
- Postgres95 1.01 Distribution ("Virgin Sources")
- Around 40,000 commits to "master" since
- Already done on VM /home/training/pg/src

cd /home/training/pg/src/master
git clone git://git.postgresql.org/git/postgresql.git

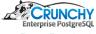

## Building from git

- Additional requirements to build
- Included on VM
- bison/flex
- Let's build it!

cd /home/training/pg
./build.sh master

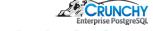

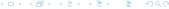

### **Build script**

• Guts of the build script:

```
(cd "$BUILD" && \
CFLAGS=-I/usr/include/mit-krb5 \
LDFLAGS=-L/usr/lib/x86_64-linux-gnu/mit-krb5 \
"$SOURCE"/configure --silent --prefix="$INSTALL" --with-openssl \
    --with-tcl --with-tclconfig=/usr/lib/tcl8.6 --with-perl \
    --enable-debug --enable-cassert --enable-tap-tests --with-gssapi && \
make -s -j5 && \
make -s -j5 install && \
make -s -j5 check && \
make -s -j5 world && \
make -s install-world && \
make -s check && \
make -s check && \
make -s check && \
make -s check && \
make -s check && \
make -s check && \
make -s check -world \
)
```

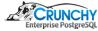

### Build script

- build.sh includes my personal options
- Very similar to Debian/Ubuntu build
- Completely clean build (old builds rm -rf'd)
- Parallel (-j5 build)
- Silent configure (-silent) and build (make -s)
- Warning/errors will still be displayed
- Built with debugging and assertions
- Builds/installs/checks "world"

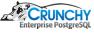

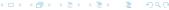

### Building PostgreSQL

#### Targets:

- Default / "all" Just builds base PostgreSQL
- "check" Runs base PostgreSQL regression test
- "install" Installs base PostgreSQL
- "world" Build PostgreSQL + extensions + documentation
- "check-world" Runs extension regression tests too
- "install-world" Installs PG, docs, extensions
- "installcheck" Runs regression test against \*existing\* PG
- "installcheck-world" + Extension tests against existing PG

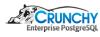

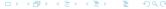

### Building PostgreSQL - Requirements

#### Targets:

- Base build requires normal build dependencies
- Plus bison/flex
- Documentation depends on OpenJade, docbook
- Lots of options, may require additional dependencies
- PL/Perl requires perl, libperl-dev, etc
- LDAP support requires libldap2-dev
- VM installed with all build dependencies for Debian-based

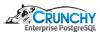

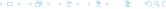

### Commit Log

- Every copy of git repository contains all changes
- Does not require network to access/review log

```
cd /home/training/pg/src/master
git log
commit ....
Author: ...
Date: ...
Commit title
```

Commit description/log

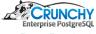

### Commit Log

- Commit logs as important, or maybe more, than comments
- Why is extremely imporant!
- Able to filter based on author/committer

```
cd /home/training/pg/src/master
git log --author sfrost

commit b7aac36245261eba9eb7d18561ce44220b361959
Author: Stephen Frost <sfrost@snowman.net>
Date: Fri Oct 9 10:49:02 2015 -0400

Handle append_rel_list in expand_security_qual
```

During expand\_security\_quals, we take the security barrier quals on an RTE and create a subquery which evaluates the quals. During this, we

[...]

### PostgreSQL Committer vs. Author

- PostgreSQL does not track "author" using git
- For PG, in git, "Author" and "Committer" always the same
- Authors and contributors mentioned in commit log, eg:

```
commit b7aac36245261eba9eb7d18561ce44220b361959
Author: Stephen Frost <sfrost@snowman.net>
```

Date: Fri Oct 9 10:49:02 2015 -0400

Handle append\_rel\_list in expand\_security\_qual

[...]

Patch by Dean Rasheed

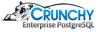

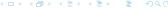

### PostgreSQL Backpatching

Generally noted in commit log if patch is back-patched

 ${\tt commit\ be 400cd 25c7f 407111b 9617db f 6a5fae 761754cb}$ 

Author: Stephen Frost <sfrost@snowman.net>

Date: Mon Oct 5 10:14:49 2015 -0400

Add regression tests for INSERT/UPDATE+RETURNING

This adds regressions tests which are specific to INSERT+RETURNING and UPDATE+RETURNING to ensure that the SELECT policies are added as WithCheckOptions (and should therefore throw an error when the policy is violated).

Per suggestion from Andres.

Back-patch to 9.5 as the prior commit was.

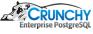

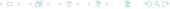

#### Overview

- Branches maintained for major versions
- Only bug-fixes go into released versions
- Feature development happens against master
- Occationally, features back-patched to next release, pre-beta
- Branch list (-r to show remotes):

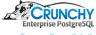

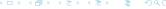

### Listing Branches

```
git branch -r
  origin/HEAD -> origin/master
  origin/REL2_OB
  origin/REL6_4
gbr
  origin/HEAD -> origin/master
  origin/REL2_OB
  origin/REL6_4
  . . .
gb -r
  origin/HEAD -> origin/master
  origin/REL2_OB
  origin/REL6_4
gb
  REL9 5 STABLE
  feature
  master
```

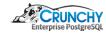

#### Work on a local branch

- PostgreSQL minimizes number of upstream branches
- Ongoing development works through email and patches
- Local branches are encouraged to allow frequent commits
- Changes will be "squashed"/"merged" before posting
- Single, complete, generally seen as easier to review

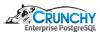

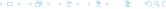

#### Feature Branch

- Feature branch created on VM already
- VM uses multi-work-dir git feature (more later)
- One directory per branch
- Simplifies working with multiple branches
- Branches checked out on VM:

```
cd /home/training/pg/src
ls -1
feature
make_branch.sh
master
REL9_1_STABLE
REL9_2_STABLE
REL9_3_STABLE
REL9_4_STABLE
REL9_5_STABLE
```

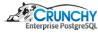

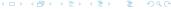

#### Feature Branch

- Feature branch currently identical to master
- git log -1; shows just last commit

```
cd /home/training/pg/src/master
git log -1
cd /home/training/pg/src/feature
git log -1
```

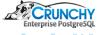

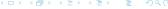

#### More later...

We will cover more on branches later...

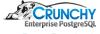

### Jumping into the source tree

- Components of PostgreSQL:
  - psql Command-line tool, client-side
  - libpq Client-side library, used by psql (and others)
  - bin Other binaries (Mostly server-side- initdb, etc)
  - backend PostgreSQL Server-side code
  - contrib Extensions to PostgreSQL

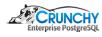

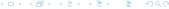

### Code Style

- Try to make your code 'fit in'
- Follow the PG style guide in the FAQ
- Beware of copy/paste
- Only C-style comments
- Comments go on their own lines, generally
- In comments, talk about why, not what or how
- Comment blocks for functions, loops, etc

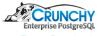

### psql source

- psql lives in src/bin/psql
- View in our feature branch:

```
cd /home/training/pg/src/feature
cd src/bin/psql
```

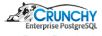

### Main Components of psql

- startup.c main(), option parsing, psqlrc, etc
- mainloop.c Reads input, sends commands to backend
- command.c Handle backslash commands
- describe.c -
  - All describe (\d) commands
- tab\_complete.c Tab completion, very handy

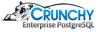

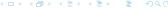

## Other Components of psql

- copy.c -Handle \copy requests
- large\_obj.c Handle large objects (PG LO, not bytea)
- mbprint.c Multibyte character handling
- help.c Various help/usage routines
- print.c Output/query result handling
- input.c User-entered info, readline interface, history
- prompt.c Constructs user-defined psql prompt
- common.c error/cancel handling, -o support, backend gueries

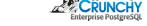

## Other Components of psql

- copy.c -Handle \copy requests
- large\_obj.c Handle large objects (PG LO, not bytea)
- mbprint.c Multibyte character handling
- help.c Various help/usage routines
- print.c Output/query result handling
- input.c User-entered info, readline interface, history
- prompt.c Constructs user-defined psql prompt
- common.c error/cancel handling, -o support, backend gueries

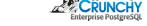

#### Add a new backslash command!

- Command to return schema size
- We'll use backslash y, because y-not
- Basic structure of describe.c function:

```
bool listSchemaSize(const char *pattern)
    initPQExpBuffer(&buf):
    printfPQExpBuffer(&buf, "the query");
    appendPQExpBufferStr(&buf, "more query");
    if (pattern)
        processSQLNamePattern(...)
    appendPQExpBufferStr(&buf, "group by");
    appendPQExpBufferStr(&buf, "order by");
    PSQLexec(buf.data);
    termPQExpBuffer(&buf);
    printQuery(...)
    PQclear(res);
    return true:
```

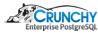

### Query for backslash command!

General query structure:

```
SELECT nspname,
       pg_size_pretty(
     sum(
   pg_total_relation_size(
 quote_ident(nspname) || '.' || quote_ident(relname)
   )))
FROM pg_namespace JOIN pg_class
     ON (pg_namespace.oid = pg_class.relnamespace)
WHERE relkind = 'r'
GROUP BY nspname
```

### Variables needed for listSchemaSize

```
/*
 * listSchemaSize
 *
 * for \y
 */
bool
listSchemaSize(const char *pattern)
{
    PGresult *res;
    PQExpBufferData buf;
    printQueryOpt myopt = pset.popt;
```

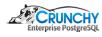

### Build up Query

```
initPQExpBuffer(&buf);
printfPQExpBuffer(&buf,
                  "SELECT nspname as \"%s\",\n"
                       pg_catalog.pg_size_pretty(pg_catalog.sum(\n"
                         pg_catalog.pg_total_relation_size(\n"
                            pg_catalog.quote_ident(nspname)\n"
                            || '.' ||\n"
                            pg_catalog.quote_ident(relname)))) as \"%s\"\n",
                  gettext_noop("Name"),
                  gettext_noop("Size"));
appendPQExpBufferStr(&buf.
             "\nFROM pg_catalog.pg_namespace JOIN pg_catalog.pg_class\n"
                     ON (pg_namespace.oid = pg_class.relnamespace)\n"
                         WHERE relkind = 'r'"):
```

### Build up Query - pattern and group/order by

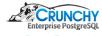

### Execute and print query results

```
res = PSQLexec(buf.data);
termPQExpBuffer(&buf);
if (!res)
    return false;

myopt.nullPrint = NULL;
myopt.title = _("List of schema sizes");
myopt.translate_header = true;

printQuery(res, &myopt, pset.queryFout, pset.logfile);

PQclear(res);
return true;
```

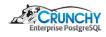

#### Link it into command.c

- Command to return schema size
- We'll use backslash y, because y-not
- Basic structure of describe.c function:

### Next steps...

- Test it!
- Add into help.c, slashUsage()
- Update psql SGML documentation:
- doc/src/sgml/ref/psql-ref.sgml

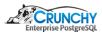

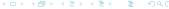

Git Source Intro Architecture Feature Development Patch Submission psql libpq bin backend

# libpq

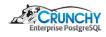

### libpq - client side

- Lives in src/interfaces/libpq
- "fe-" means "frontend"
- Implements the PostgreSQL protocol, client side

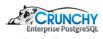

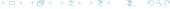

## Major libpq/client components

- fe-auth.c Send auth, get local username
- fe-connect.c Handles connection setup to PG
- fe-exec.c Send/receive query/data
- fe-misc.c Low-level put/get routines
- fe-print.c Pretty print query results
- fe-protocol3.c Handles speaking moden PG protocol
- fe-secure.c Handles encrypted/SSL communication
- fe-secure-openssl.c OpenSSL wrapping for SSL
- libpq-events.c libpq "events" API
- pqexpbuffer.c String data type

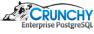

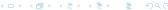

## Other libpq components

- fe-protocol2.c Very old protocol
- fe-lobj.c Large Object support (not bytea)
- pthread-win32.c Partial pthreads implementation for Win32
- win32.c Win32 helper routines

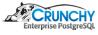

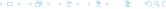

### libpq - server side

- Lives in src/backend/libpq
- "be-" means "backend"
- Implements the PostgreSQL protocol, server side

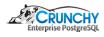

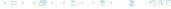

# libpq/server components

- auth.c Handles auth with the client
- be-secure.c Handles encrypted/SSL communication
- be-secure-openssl.c OpenSSL wrapping for SSL
- crypt.c Lookup PW in pg\_authid, check it
- hba.c Find HBA entry for connection, get auth method
- ip.c IP address lookup/comparison routines
- md5.c Low-level md5 routines
- pqcomm.c Low-level communication routines
- pqformat.c Get/send various types of data, text or binary
- pqmq.c Support protocol conversation through shm\_mq
- pqsignal.c Handles blocking/unblocking signals
- be-fsstubs.c Large Object handling

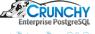

#### bin

- initdb Initialize the database
- pg\_archivecleanup Cleans up old WAL, when not needed
- pg\_basebackup Take an online backup using replication
- pgbench Performance benchmarking tool
- pg\_config Provides info about installed PG
- pg\_controldata Display control info about a cluster
- pg\_ctl Control a PG instance (start, stop, restart)
- pg\_dump Logically dump out data and structures from PG
- pgevent Logging to Windows Event Log
- pg\_resetxlog Zero's out XLOG, can rebuild pg\_control,
- pg\_rewind "Remaster" old master to be new follower

#### bin

- pg\_test\_fsync Test system fsync support
- pg\_test\_timing Test overhead/monotonicity of timing calls
- pg\_upgrade In-place or binary copy major rev upgrade tool
- pg\_xlogdump Decode and display WAL/XLOG data
- scripts simple wrapper commands:
  - clusterdb
  - createdb
  - createlang
  - createuser
  - dropdb
  - droplang
  - dropuser
  - pg\_isready
  - reindexdb
  - vacuumdb

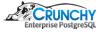

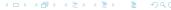

#### initdb

- Originally a shell script!
- Creates template1, then copies it to template0 and postgres
- Runs postgres in bootstrap mode, feeding data and commands
- Data comes from postgres.bki file
- Commands included in initdb.c and in .sql files
- BKI file generated from src/backend/catalog
- Invalid data in catalog .h files can cause initdb to fail
- SQL files are 'system\_views.sql' and 'information\_schema.sql'

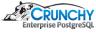

# pg\_archivecleanup

- pg\_archivecleanup.c Routines to run the cleanup
- Includes src/backend/access/xlog\_internal.h
- xlog\_internal.h provides XLOG structures, #define's
- Relatively simple

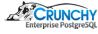

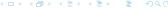

#### pg\_basebackup

- Actually three binaries included in pg\_basebackup:
  - pg\_basebackup Take online backups
  - pg\_receivexlog Talks replication protocol to get XLOGs
  - pg\_recvlogical Receive logically decoded (via a slot) data
- pg\_basebackup.c Main routine, handles backup tar file
- pg\_receivexlog.c Talks replication protocol to get XLOGs
- pg\_recvlogical.c For logical decoding
- receivelog.c Receive transaction log via streaming protocol
- streamutil.c Utility functions used by all three utilities
- xlog\_internal.h also used here

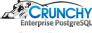

## pgbench

- exprscan.l Lexical scanner for pgbench expression language
- exprparse.y Bison grammar for pgbench expression syntax
- pgbench.c Main program
- Nice example of a utility with a simple language parser

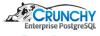

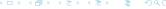

# pg\_config

- pg\_config.c Main program
- Very simple
- Basically returns information from src/include/port.h

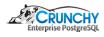

#### pg\_controldata

- pg\_controldata.c Main program
- Reads \$PGDATA/global/pg\_control
- Uses lots of headers to minimize code duplication
- src/include/
  - access/xlog.h
  - access/xlog\_internal.h
  - catalog/pg\_control.h
  - postgres.h (not the usual postgres\_fe.h)

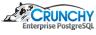

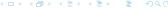

#### pg\_ctl

- pg\_ctl.c Main program
- Starts/stops/restart PG
- Includes routines to see if PG is alive
- Also handles promotion of follower to master
- Quite a bit of Windows-specific code also

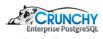

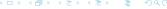

#### pg\_dump

- pg\_dump.c Main program for pg\_dump
- pg\_dumpall.c Main program for pg\_dumpall
- pg\_restore.c Main program for pg\_restore
- common.c Catalog lookup functions
- compress\_io.c Compression routines
- dumputils.c Routines common to pg\_dump and pg\_dumpall
- parallel.c Parallel support routines for pg\_dump
- pg\_dump\_sort.c Sort definitions for objects
- pg\_backup\_db.c Connect/reconnect to DB
- pg\_backup\_utils.c Routines common to pg\_dump/restore
- pg\_backup\_archiver.c Generic archive routines
- pg\_backup\_custom.c Custom output format
- pg\_backup\_directory.c Directory output format
- pg\_backup\_null.c Used to generate plain SQL script

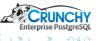

#### pg\_dump

- Backup formats implemented via one interface
- Init function called to set up functions to use
- common.c pulls structure information about each object type then "dumps" it by creating ArchiveEntry's
- ArchiveEntry() creates entry for appropriate type of backup
- New objects require pg\_dump support
- Mainly requires adding support to common.c
- New pg\_dump formats should be pg\_dump\_format.c

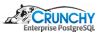

## pgeventlog

- Builds as a library
- Provides glue between backend and pg\_ctl and Windows event log

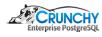

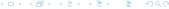

## pg\_resetxlog

- pg\_resetxlog.c Main program
- Similar to pg\_controldata lots of backend headers used
- Also possible for it to rebuild pg\_control itself
- Interesting headers included:
  - access/transam.h
  - access/tuptoaster.h
  - access/multixact.h
  - access/xlog.h
  - access/xlog\_internal.h
  - catalog/catversion.h
  - catalog/pg\_control.h
  - common/fe\_memutils.h
  - common/restricted\_token.h
  - storage/large\_object.h

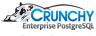

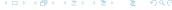

### pg\_rewind

- pg\_rewind.c Main program
- copy\_fetch.c Copy data using filesystem
- datapagemap.c Keep track of changed data pages
- fetch.c Generic fetch API, used by copy\_fetch.c and libpq\_fetch.c
- filemap.c Keep track of changed files
- file\_ops.c Helper routines for writing to target dir
- libpq\_fetch.c Copy data using libpq
- logginc.c Logging routines
- parsexlog.c Read XLOG data, uses XLOG headers, etc
- timeline.c Read timeline's history file

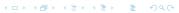

# pg\_test\_\*

- pg\_test\_fsync.c Simply tests different fsync methods
- pg\_test\_timing.c Tests how much overhead gettimeofday()
   costs and that it is always increasing

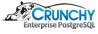

## pg\_upgrade - Main components

- pg\_upgrade.c Main program
- check.c Checks run against old cluster to ensure clean upgrade
- controldata.c Compares old and new control data
- dump.c Generate dump of old cluster using pg\_dumpll
- function.c Checks C-language extensions and libraries
- info.c Get info to map old files to new files
- page.c Per-page conversion routines
- parallel.c Routines to run parallel operations
- relfilenode.c Handles copy/link of relation files
- tablespace.c Get tablespace info, init new tablespaces;
- version.c Routines specific to certain PG versions

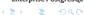

### pg\_upgrade - Supporting components

- server.c General PG server connect, start/stop, routines
- option.c Option handling
- exec.c Routines for executing other programs, like pg\_dumpall
- file.c Low-level routines for copying and hard-linking files
- util.c Utility routines, logging functions

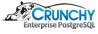

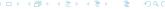

#### backend Overview

Components of the backend (src/backend/...)

access - Methods for accessing different types of data

(heap, btree indexes, gist/gin, etc).

bootstrap - Parse Back-End Interface files (for catalog)

catalog - Routines used for modifying objects in pg\_catalog

commands - User-level SQL commands (CREATE/ALTER TABLE, etc)

executor - Runs queries after planning / optimization

foreign - Handles Foreign Data Wrappers, user mappings, etc

lib - "General Purpose" / "Misc" functions
libpq - Backend interface to talk to libpq

main - Determines backend process startup / subsystems

nodes - Node handling, build, copy, compare

optimizer - Implements the costing system and generates plans

#### backend Overview continued

Components of the backend (src/backend/...)

- Lexer and Grammar, how PG understands the queries parser

- Backend-specific platform-specific hacks port

postmaster - "main" PG process that always runs,

answers requests, hands off connections

- Henry Spencer's regex library, also used by TCL, regex

maintained more-or-less by PG now

replication - Code for handling replication, WAL shipping

rewrite - Query rewrite engine, used with RULEs, views

- Snowball stemming, used with full-text search snowball

storage - Storage layer, handles most direct file i/o and LO

tcop - "Traffic Cop"- gets the actual queries, runs them

tsearch - Full-Text Search engine

utils - Cacheing system, memory manager, ACLs\_

## backend components

#### PG-specific ways to do

- Memory management
- Error logging / cleanup
- Linked lists
- Catalog lookups
- Nodes / Various trees
- Datums
- Code Style
- Patch submission process

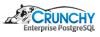

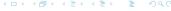

## Memory management

- Nearly all memory allocated is tracked as part of a context
- Allocations happen through palloc()
- Contexts exist for different operations and lifetimes
  - CurrentMemoryContext what palloc() will use
  - TopMemoryContext Backend Lifetime (forever)
  - Per-Query Context
  - Per-Tuple Context
  - Function-call Contexts

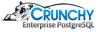

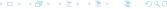

## Logging from PG

- Use ereport() with errcode() and errmsg()
- error level and errmsg() are required
- PG has a style guide for error messages
- ERROR or higher and PG will handle most cleanup
- Transaction rollback handled by ereport()
- Memory deallocation handled by ereport()

# Catalog Lookups

- SysCache lookups with 'SearchSysCache'
- Defined in utils/cache/syscache.c
- Also some convenience routines in Isyscache.c

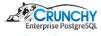

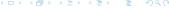

#### **Nodes**

- Various trees exist based on Nodes
- Each node has a 'type' plus appropriate data
- 'type' is stored in the node, allows IsA() testing
- Backend memory only, never out on disk, etc
- Create nodes using makeNode(TYPE)
- Node types defined in include/nodes/nodes.h
- make / copy / equality funcs in backend/nodes/

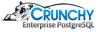

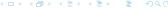

## **Tuples**

- Heap Tuple defined in include/access/htup.h
- HeapTupleData is in-memory construct
- Provides length of tuple, pointer to header
- Pointer to disk buffer (must be pin'd)
- Could be empty
- May be a single palloc'd chunk
- Could be independently allocated
- Minimal Tuple structure (for hashing, etc)

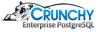

# Tuples (more)

- HeapTupleHeaderData and friends in htup\_details.h
- Number of attributes
- Provides various flags (NULL bitmap, etc)
- Data follows the header (not in the struct)
- Lots of macros for working with tuples in detail

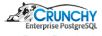

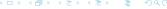

#### **TOAST**

- Large values can be compressed
- May also get "TOASTed" and moved to "toast" table
- Handled as a stored-out-of-line Datum
- Need to be careful with variable length Datums
- Typically try to avoid de-TOASTing Datums until necessary

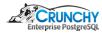

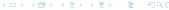

# Other subsystems

- Many things have already been done
- Eg: linked list implementation (llist.h)
- Generalized code should go in common area
- Look at existing code
- Real examples help immensely
- Portability considerations

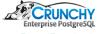

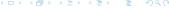

# Regression testing

- src/test/regress
- sql contains simple scripts to run
- expected contains expected results from scripts
- input are templates to generate sql files
- output are templates for generated scripts
- schedules are which tests to run
- parallel defines sets of tests to run in parallel
- serial are run serially
- serial run by pg\_upgrade

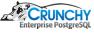

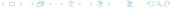

#### contrib module structure

- PostgreSQL-included backend extensions
- Each has similar structure
- Regression tests supported for contrib also
- General structure of contrib modules:
  - Makefile to build contrib module
  - .c/.h for contrib module
  - sql directory for regression scripts
  - expected directory for regression script results
  - .control file with module information
  - −1.0.sql script to create functions, etc
  - Additional .h/.c files as necessary

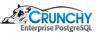

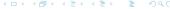

## Writing a contrib module

- Copy existing one!
- Very simple one exists- passwordcheck.c

```
cd /home/training/pg/src/feature/contrib
cp -a passwordcheck mymodule
vi Makefile
cd mymodule
mv passwordcheck.c mymodule.c
vi Makefile
vi mymodule.c
```

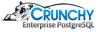

# Using hooks

- Many, many hooks exist in PostgreSQL
- Allows module to gain control at certain point
- passwordcheck uses "check\_password\_hook"
- Module's \_PG\_init() called on module load
- hooks can be chained, or not
- Anything loaded is dangerous- just like backend C code

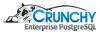

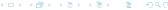

## Loading modules

- hook-only can be loaded via shared\_preload\_libraries
- Complex modules are created with CREATE EXTENSION
- CREATE EXTENSION requires .control, .sql script
- Objects created during .sql are tracked as part of extension
- Upgrade .sql scripts can be provided
- eg: dblink-1.0-1.1.sql

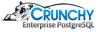

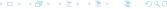

# Query handling

- Queries pass through many pieces to be executed
- psql receives query directly from user
- libpq used by psql to send query to server
- server receives query via libpq (backend)
- server parses query, plans query, executes query
- Results sent to client via libpq (backend)
- Results received by client via libpq
- Results displayed by psql

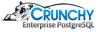

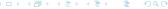

### psql

- Receives query via input.c
- Sends query to libpq via common.c / SendQuery
- Receives query results via common.c / ProcessResults
- Prints results with print.c

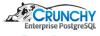

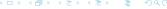

### libpq

- Receives query via fe-exec.c / PQexec
- Sends query to backend via fe-exec.c / PQsendQuery
- Receives query results via fe-protocol.c / pqParseInput3()
- fe-exec.c gets results via parseInput
- Results returned to caller via PQresults

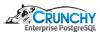

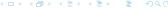

## Simple query

- Query message sent to backend
- backend responds with RowDescription
- Followed by DataRow messages, for all rows
- Next is CommandComplete
- Finally ReadyForQuery
- Multiple RowDescription/DataRow/CommandComplete possible
- One for each SQL query in string sent by client

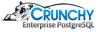

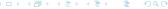

### Extended query

- Parse message sent first, includes placeholders
- Backend responds with ParseComplete
- Bind message provides values for placeholders
- Execute message kicks off query
- backend responds with RowDescription
- Followed by DataRow messages, for all rows
- Next is CommandComplete
- Frontend should issue Sync message at end of Extended messages
- Finally ReadyForQuery

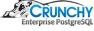

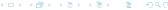

### backend - traffic cop

- src/backend/tcop/postgres.c
- PostgresMain() reads command from protocol layer
- exec\_simple\_query() called to execute query
- Query parsed using pg\_parse\_query()
- Using result of parsing, analyze and rewrite query
- Plan query using pg\_plan\_queries
- Calls planner(), plans/optimizes query
- Then calls ExecutorRun via Portal
- Receiver created and used for results
- End command
- Loop back up for next query

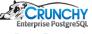

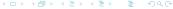

## backend - parser

- src/backend/parser
- raw\_parser() called from pg\_parse\_query()
- Runs bison/flex generated parser

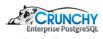

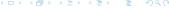

### backend - planner

- Actually planner and optimizer
- Lives in src/backend/optimizer
- Entry is plan/planner.c / planner()
- Heavy lifting by subquery\_planner()
- Followed by grouping\_planner()

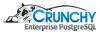

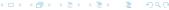

#### backend - executor

- Handles executing the query and returning results
- Lives in src/backend/executor
- Entry is execMain.c / ExecutorRun()
- Calls down to ExecutePlan()
- Then ExecProcNode() execute node, return a tuple
- Continues for specified number of tuples, or all

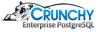

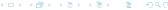

### backend - tuplestore

- Receive of tuples can be a tuplestore
- Exists in memory, while memory is available
- Spills over to disk when out of memory

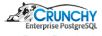

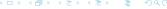

### backend - storage

- src/backend/storage
- Only one storage manager today- smgr
- General concept kept for now
- smgr.c provides interface for users
- md.c maps smgr interface to kernel calls
- file/fd.c manages set of open file descriptors
- Do not want to hit open file limit

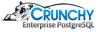

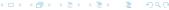

#### Create a Branch

- Script provided to create new branch
- make\_branch.sh pass new branch name, and branch to go from
- Uses git-new-workdir for new branch
- git-new-workdir creates new directory which is linked to main git repo
- Minimized additional disk space requires

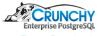

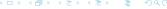

# Commiting in Git

- Add files to commit using 'git add'
- commit files added using 'git commit'
- commit all changed files with 'git commit -a'
- Requires a commit message
- Short commit message can be passed with -m
- 'git commit -am "message"'

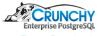

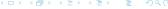

## Fix-up Commits

- git commit -a -fixup HEAD
- Handy command- aliases as 'gcf'
- Fixup commits do not require a message
- Will be automatically set for squash

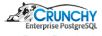

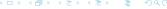

# **Squashing Commits**

- Combine commits together
- Prefer to squash most commits into single, large, commit
- Also generally simpler/easier to review larger patches
- 'git rebase -i –autosquash'
- aliased as grbi
- Opens editor to choose actions
- Generally, 'reword' first, 'squash' rest
- Opens editor for rewording commit message

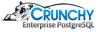

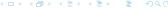

### Git format-patch

- Generates patch from commits
- Patch can be emailed, etc
- 'git format-patch @u -stdout'
- aliased as gfp

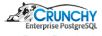

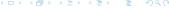

#### Git diff

- Provides diff of changes from last commit
- 'git diff'
- aliased as 'gd'
- Diff against upstream instead
- 'git diff @u'
- aliased as gdu
- Checks also available
- 'git diff -check' alias is gdc
- 'git diff -check @u' alias is gdcu

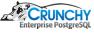

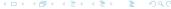

### So you have an idea...

#### Where to begin?

- Depends on your idea, but I prefer the parser
- Grammar informs the design
- Also one of the hardest items to get agreement on

#### Grammar is in src/backend/parser/

- scan.l lexer, handles tokenization
- gram.y actual grammar
- Built with flex (lexer) and bison (parser)
- Rarely have to change the lexer (be careful!)

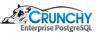

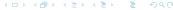

### Modifying the Grammar

Grammar is a set of productions

- "main" is the 'stmt' production
- Lists all the top-level commands
- Each is then its own production

```
stmt :
```

```
CopyStmt:
```

COPY opt\_binary qualified\_name opt\_column\_list\_maphers to copy\_from opt\_program copy\_file\_name copy\_delimiter

# Modifying CopyStmt

- Add it into the COPY production
- Modify the C template code as needed
  - C code is extracted by bison
  - Run through a set of changes (eg: changes "\$3")
  - Compiled as part of the overall parser (gram.c)
- Remember to update the keywords list (kwlist.h)
- Also remember to add to unreserved\_keywords
- Try to avoid creating new \*reserved\* keywords

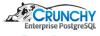

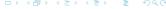

# Adding an option to COPY

```
--- a/src/backend/parser/gram.y
+++ b/src/backend/parser/gram.v
@@ -521,8 +521,8 @@ static void processCASbits(int cas_bits, int location, const char * constrType,
    COMMITTED CONCURRENTLY CONFIGURATION CONNECTION CONSTRAINT CONSTRAINTS
    CONTENT_P CONTINUE_P CONVERSION_P COPY COST CREATE
 COMMITTED COMPRESSED CONCURRENTLY CONFIGURATION CONNECTION CONSTRAINT
    CONSTRAINTS CONTENT_P CONTINUE_P CONVERSION_P COPY COST CREATE
@@ -2403,6 +2403,10 @@ copy_opt_item:
                    $$ = makeDefElem("header", (Node * )makeInteger(TRUE));
            I COMPRESSED
                    $$ = makeDefElem("compressed", (Node * )makeInteger(TRUE));
            | QUOTE opt_as Sconst
                    $$ = makeDefElem("quote", (Node * )makeString($3));
@@ -12471.6 +12475.7 @@ unreserved keyword:
            I COMMITTED
            I COMPRESSED
              CONFIGURATION
```

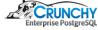

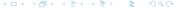

#### What about the code?

- COPY has a function to process options
- Surprise, it's called "ProcessCopyOptions"
- COPY is defined in backend/commands/copy.c
- COPY state info
- Local state structure CopyStateData also in copy.c
- Not in a .h because only COPY needs it
- Define structures in .c files near the top

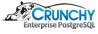

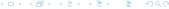

# Option handling in COPY

```
@@ -109,6 +119,7 @@ typedef struct CopyStateData
    bool
                               /* binary format? * /
                binary;
                               /* compressed file? * /
    bool
                compressed:
    hool
                oids:
                                /* include OIDs? * /
@@ -889,6 +1186,20 @@ ProcessCopyOptions(CopyState cstate,
        else if (strcmp(defel->defname, "compressed") == 0)
+#ifdef HAVE_LIBZ
            if (cstate->compressed)
                ereport (ERROR,
                        (errcode(ERRCODE_SYNTAX_ERROR),
                         errmsg("conflicting or redundant options"))):
            cstate->compressed = defGetBoolean(defel);
+#else
            ereport (ERROR.
                    (errcode(ERRCODE SYNTAX ERROR).
                     errmsg("Not compiled with zlib support.")));
+#endif
        else if (strcmp(defel->defname, "oids") == 0)
```

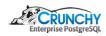

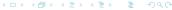

# Other changes

- Many more changes to copy.c needed
- New 'COMPRESSED' state
- Tracking gzFile instead of FILE\*
- Using gzread / gzwrite instead of read/write
- Data input/output handling
- All data handled with 2 buffers, uncompressed and compressed

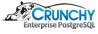

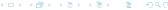

### Diffstat

- doc/src Documentation updates
- Modify fd.c for compressed files
- fd.c provides file descriptor cacheing
- Added: AllocateFileGz, FreeFileGz
- src/test/regress New regression tests

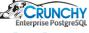

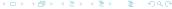

### **COPY PIPE**

- Follow the mailing lists
- Watch for others working on similar capabilities
- Try to think about general answers, not specific
- Be supportive of other ideas and approaches
- Send and receive COPY data from program instead
- E.g. for gzipped files
- postgres=# COPY t FROM PROGRAM 'zcat /tmp/t.csv.gz'

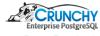

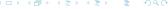

### Choose grammar to use

- Strongly suggest, initially, simple new command
- Implement grammar first
- Add nodes and structures required for grammar
- Implement actual command second
- Follow existing style for where code goes

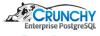

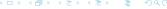

### ALTER TABLE .. FORCE ROW SECURITY

- Another feature patch to review
- Relatively simple
- Includes grammar changes
- Also modified catalog tables
- Update catalog version- requires initdb

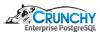

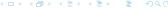

## Mailing Lists

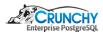

### Submitting Patches

- Use context diff or git-diff
- Read the actual patch before posting
- Email -hackers the patch
- Include description of the patch
- Don't forget regression tests, pg\_dump support, documentation
- Register patch on commitfest.postgresql.org

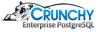

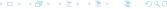

## Commitfest Application

- New patches submitted via commitfest.postgresql.org
- Patch should first be emailed to -hackers mailing list
- One on -hackers, register patch in commitfest

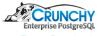

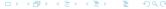

#### Patch Status

- Attempt to track what the current status of the patch is
- "Needs Review" Waiting for someone to review the patch
- "Waiting on Author" For various reasons
- "Ready for Committer" Next level review
- "Returned with Feedback" Essentially bumped to next CF
- "Rejected" Generally means not right approach, etc

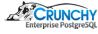

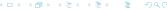

#### Patch Review

- Important that patches are reviewed before being applied
- Helpful to have non-committers do initial review
- When submitting a patch, consider what patch to review
- Hopefully, other authors will review your patch

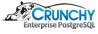

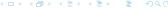

#### Patch Commit

- Once patch is in "Ready for Committer"...
- Hopefully it gets committed!
- May be applied, returned, rejected by committer
- Commit message will include attribution

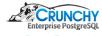

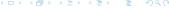

### Thank You!

Thank You! stephen@crunchydata.com

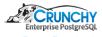